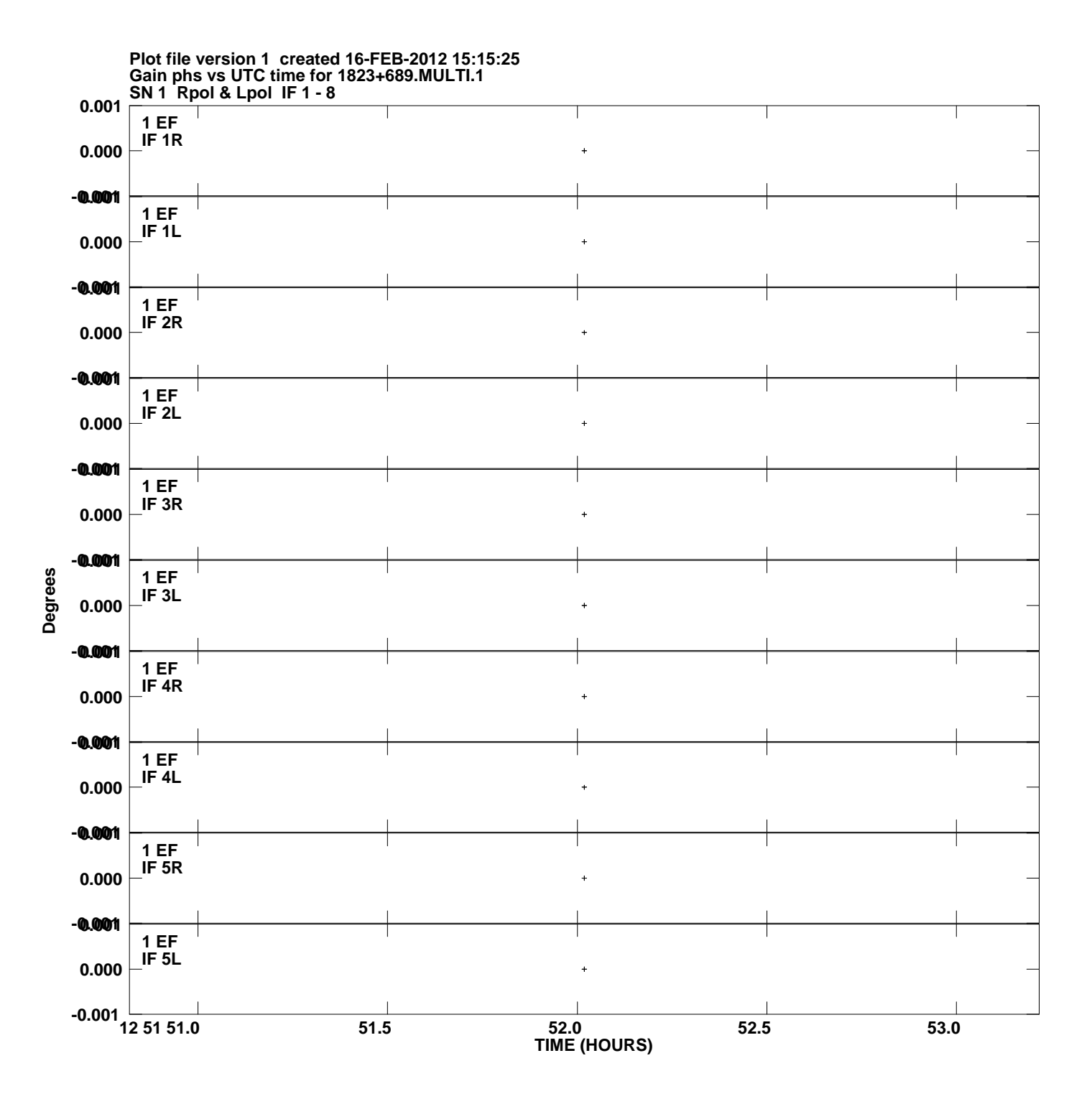

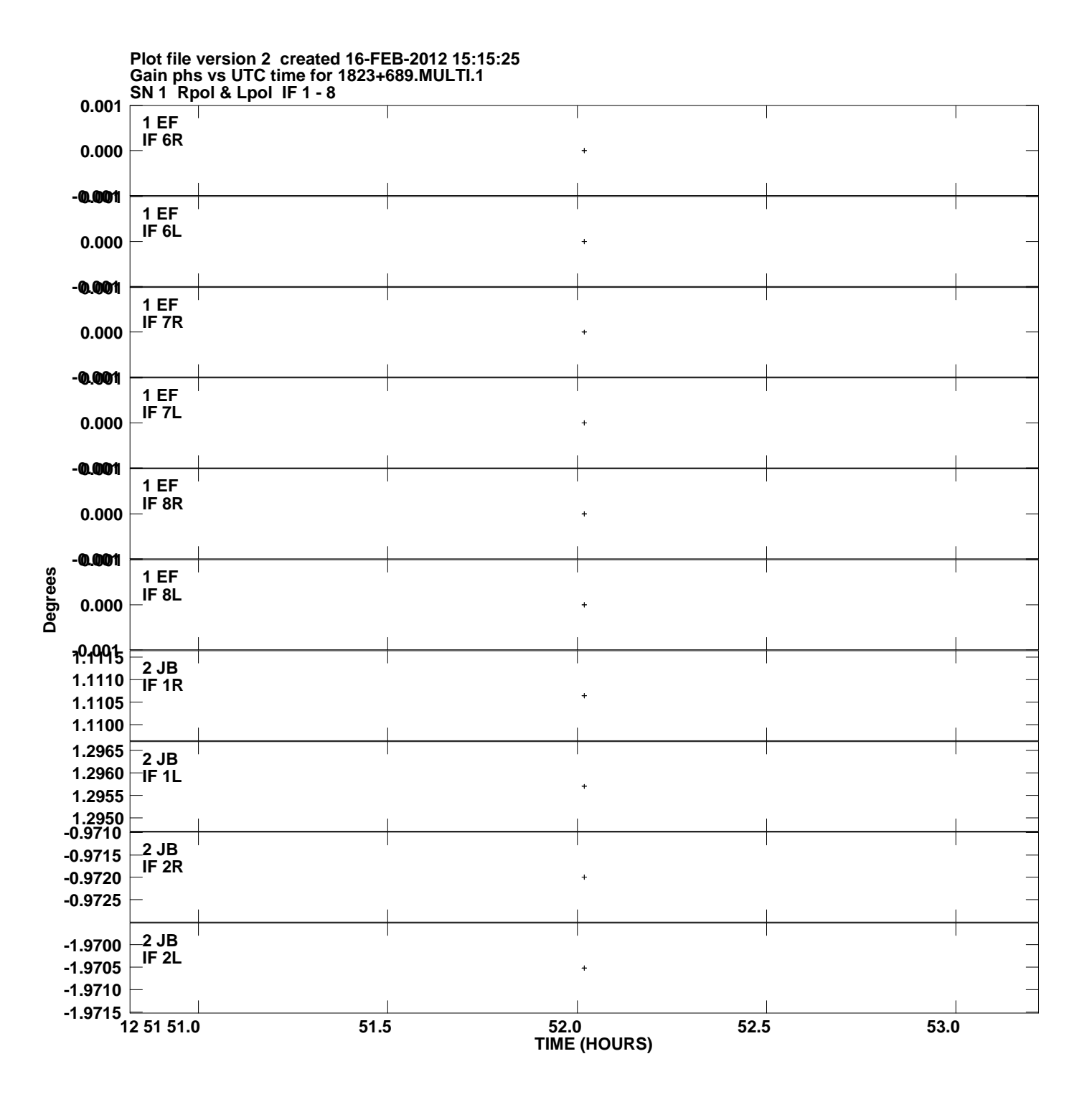

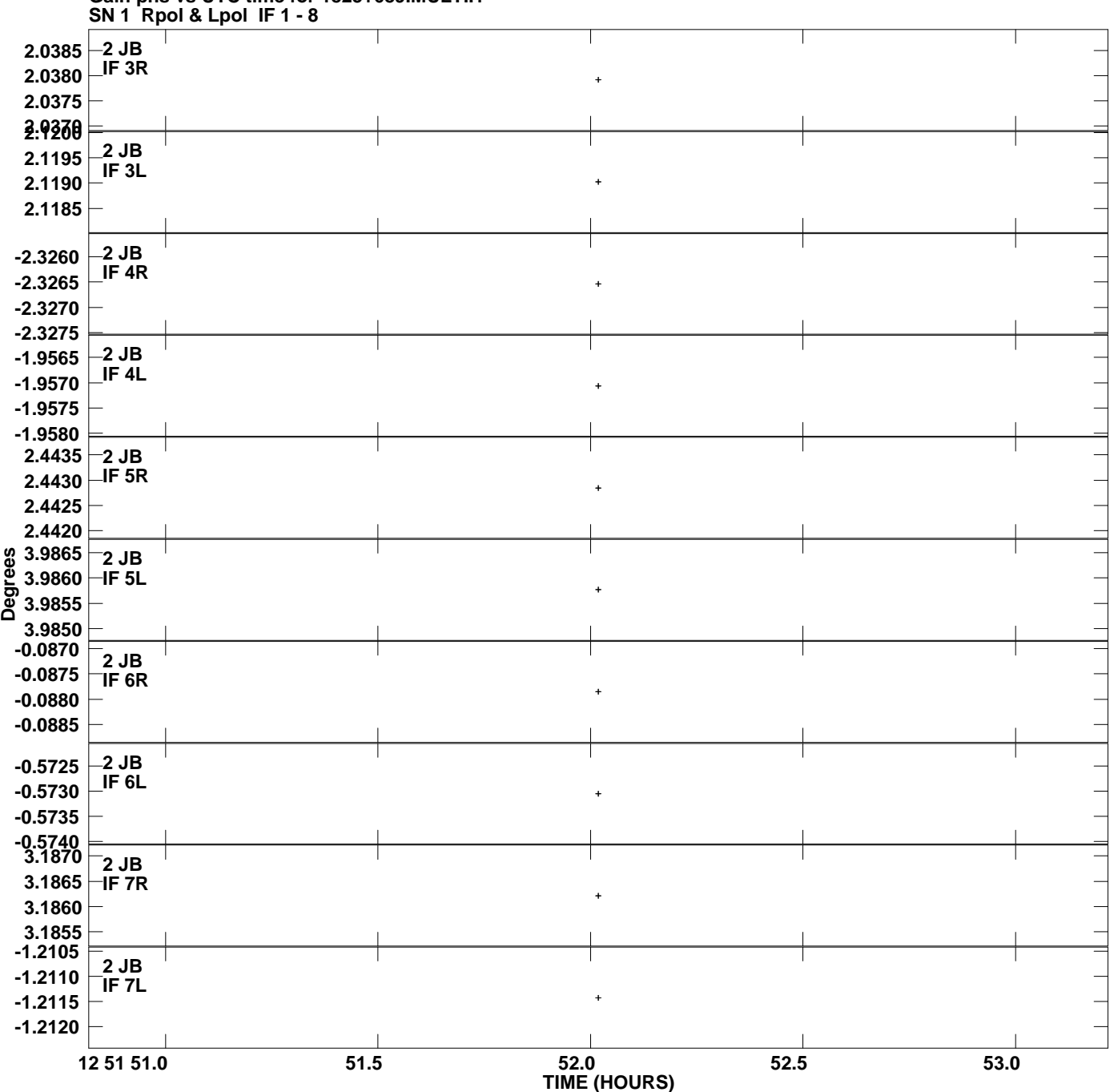

**Gain phs vs UTC time for 1823+689.MULTI.1 Plot file version 3 created 16-FEB-2012 15:15:25**

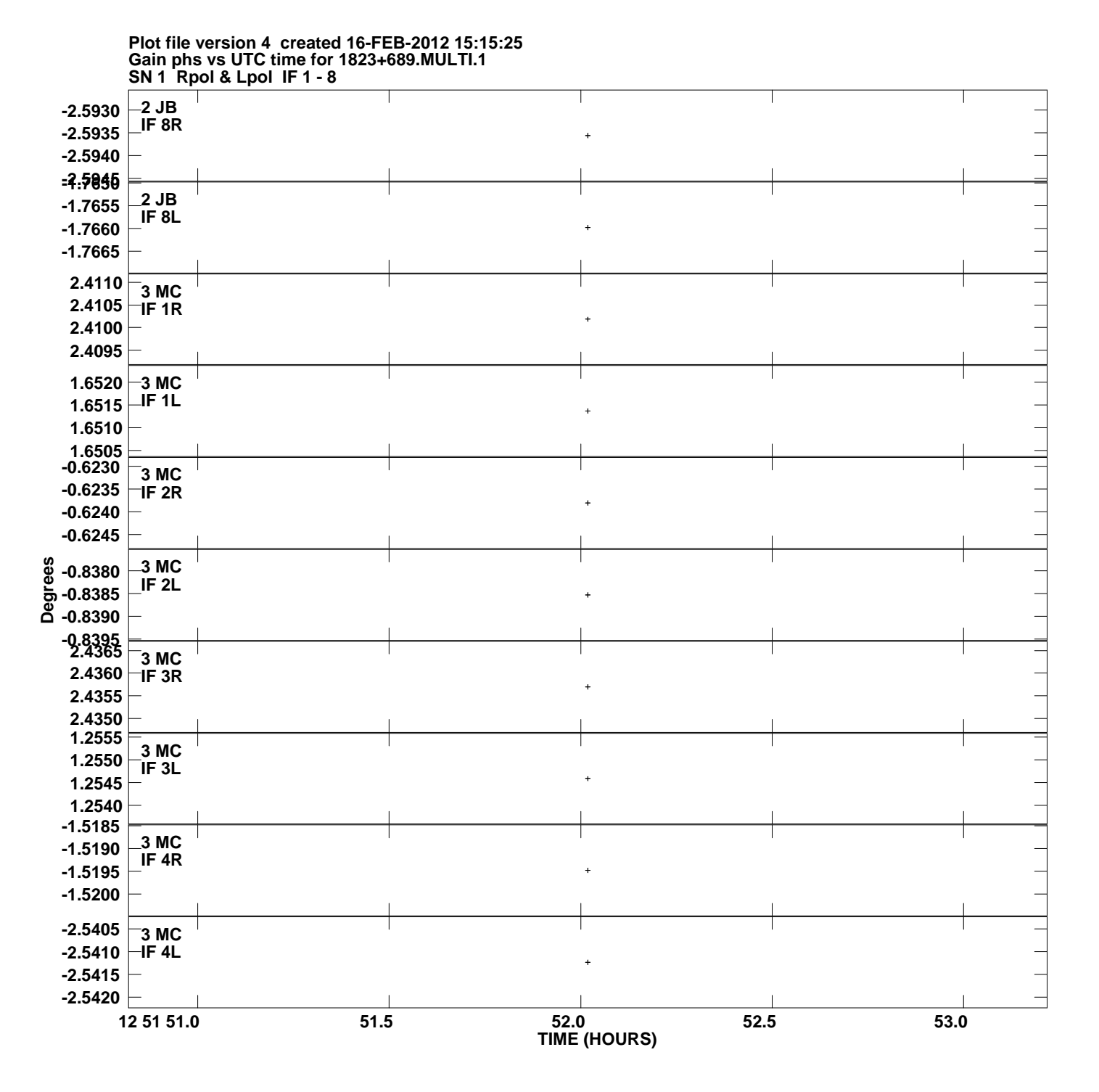

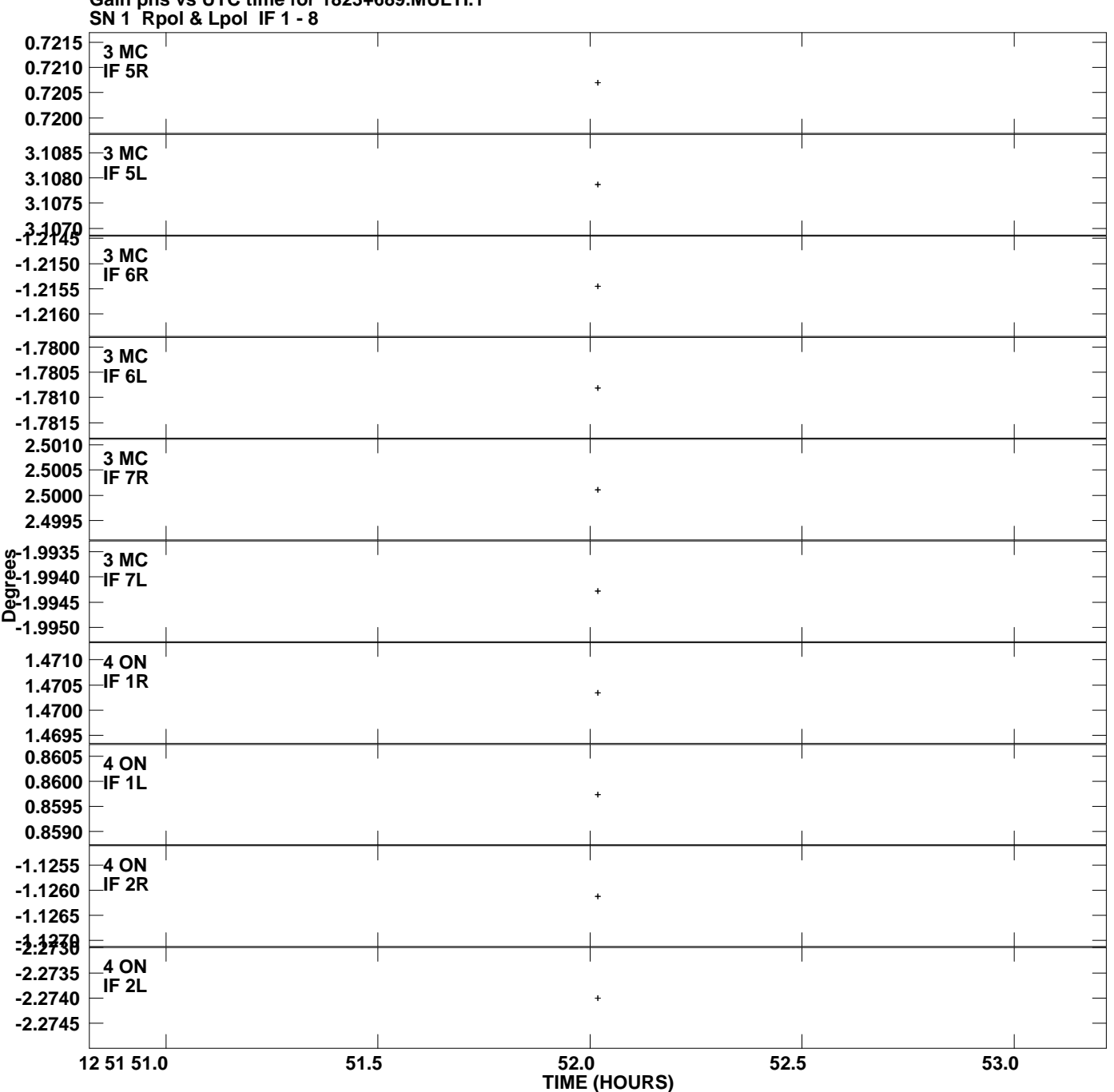

**Gain phs vs UTC time for 1823+689.MULTI.1 Plot file version 5 created 16-FEB-2012 15:15:25**

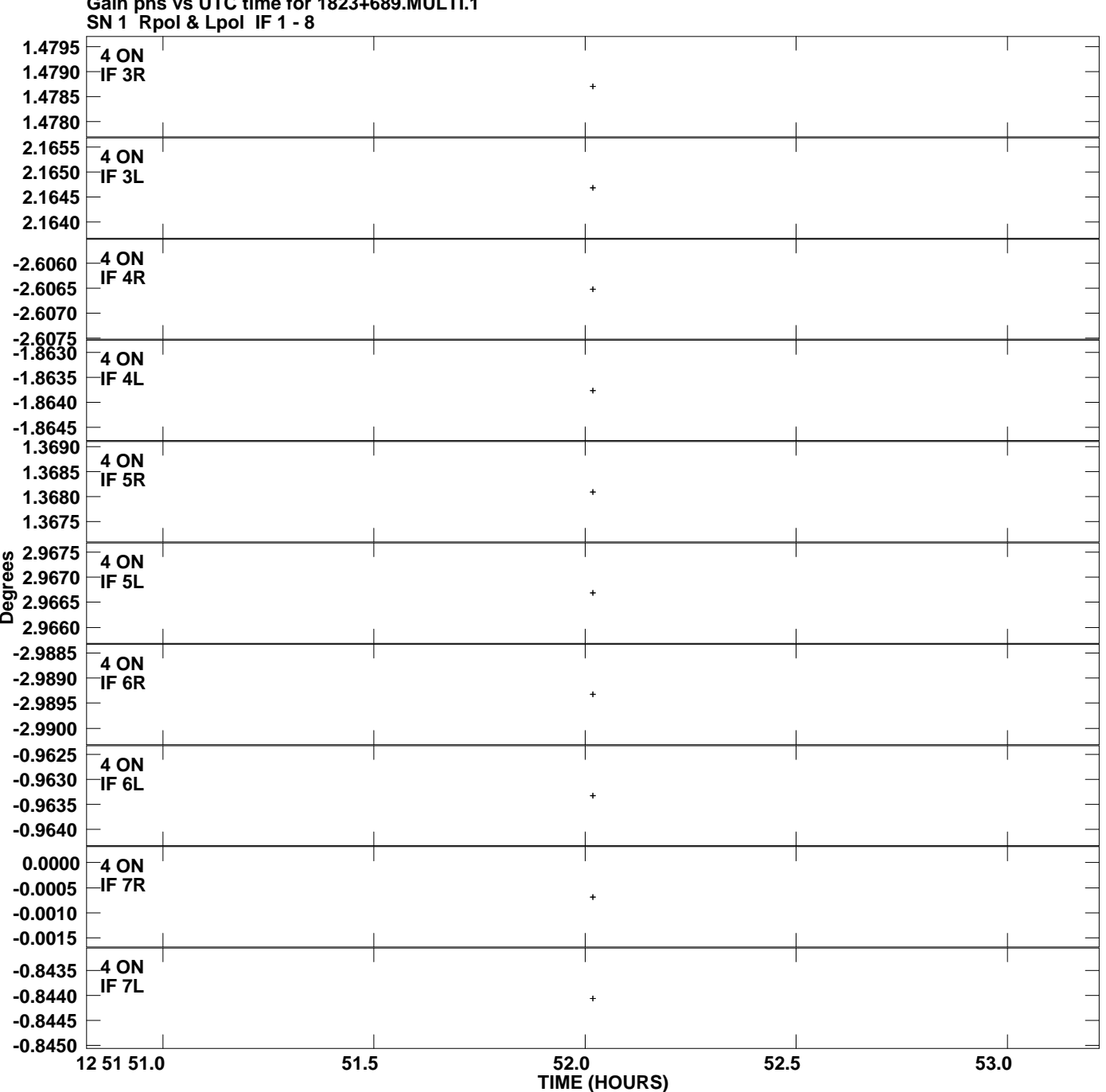

**Gain phs vs UTC time for 1823+689.MULTI.1 Plot file version 6 created 16-FEB-2012 15:15:25**

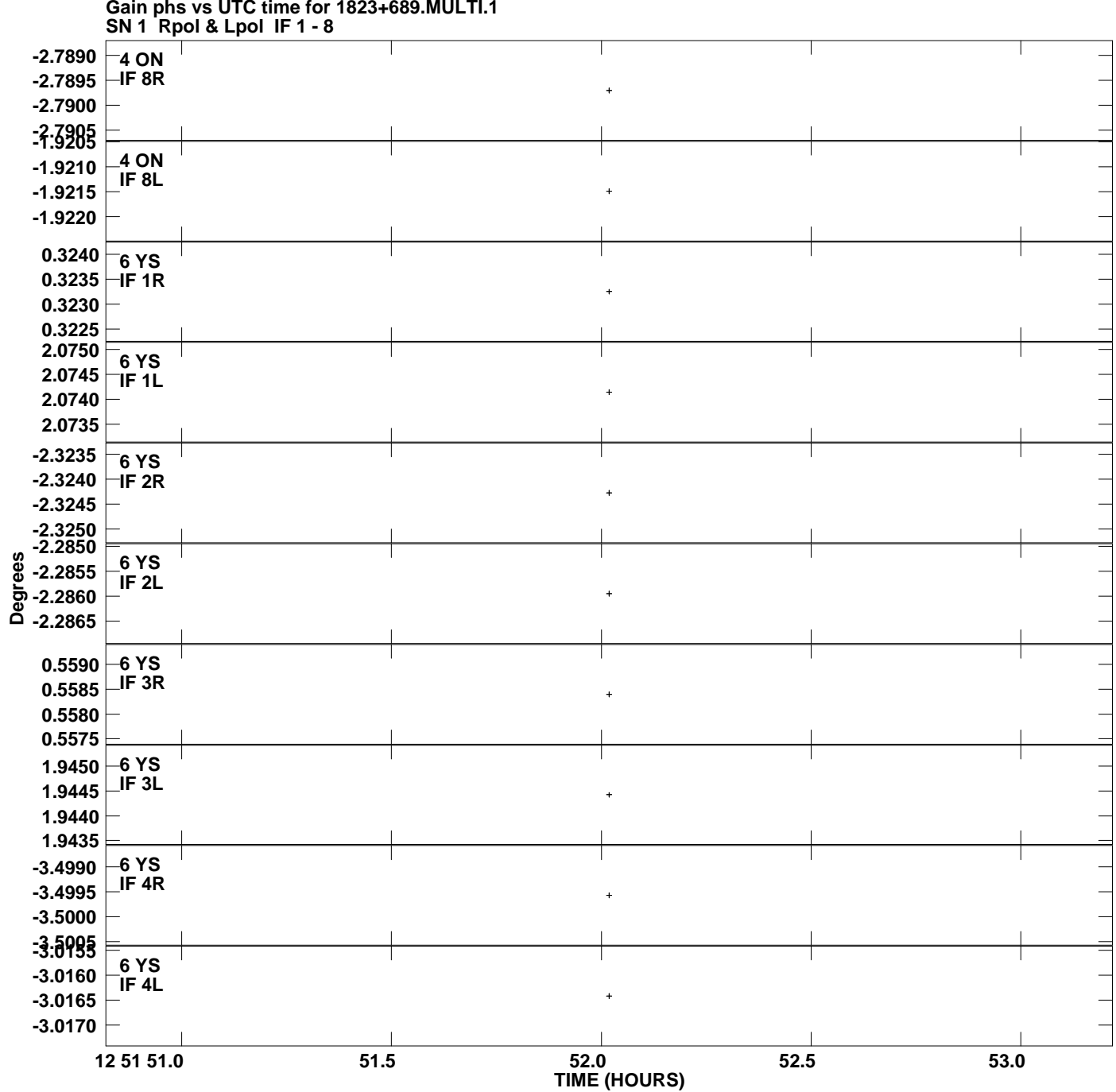

**Plot file version 7 created 16-FEB-2012 15:15:25**

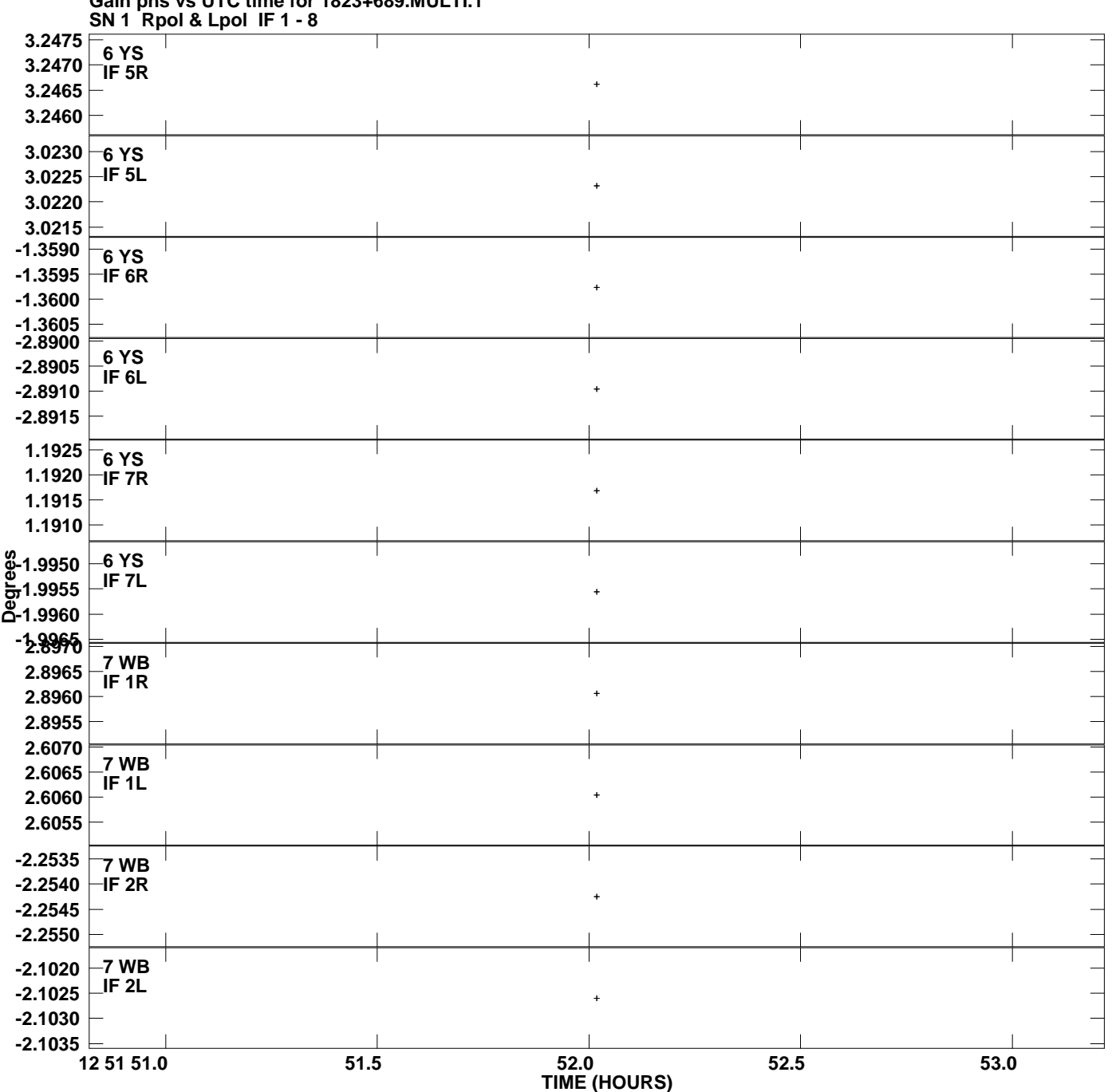

**Gain phs vs UTC time for 1823+689.MULTI.1 Plot file version 8 created 16-FEB-2012 15:15:25**

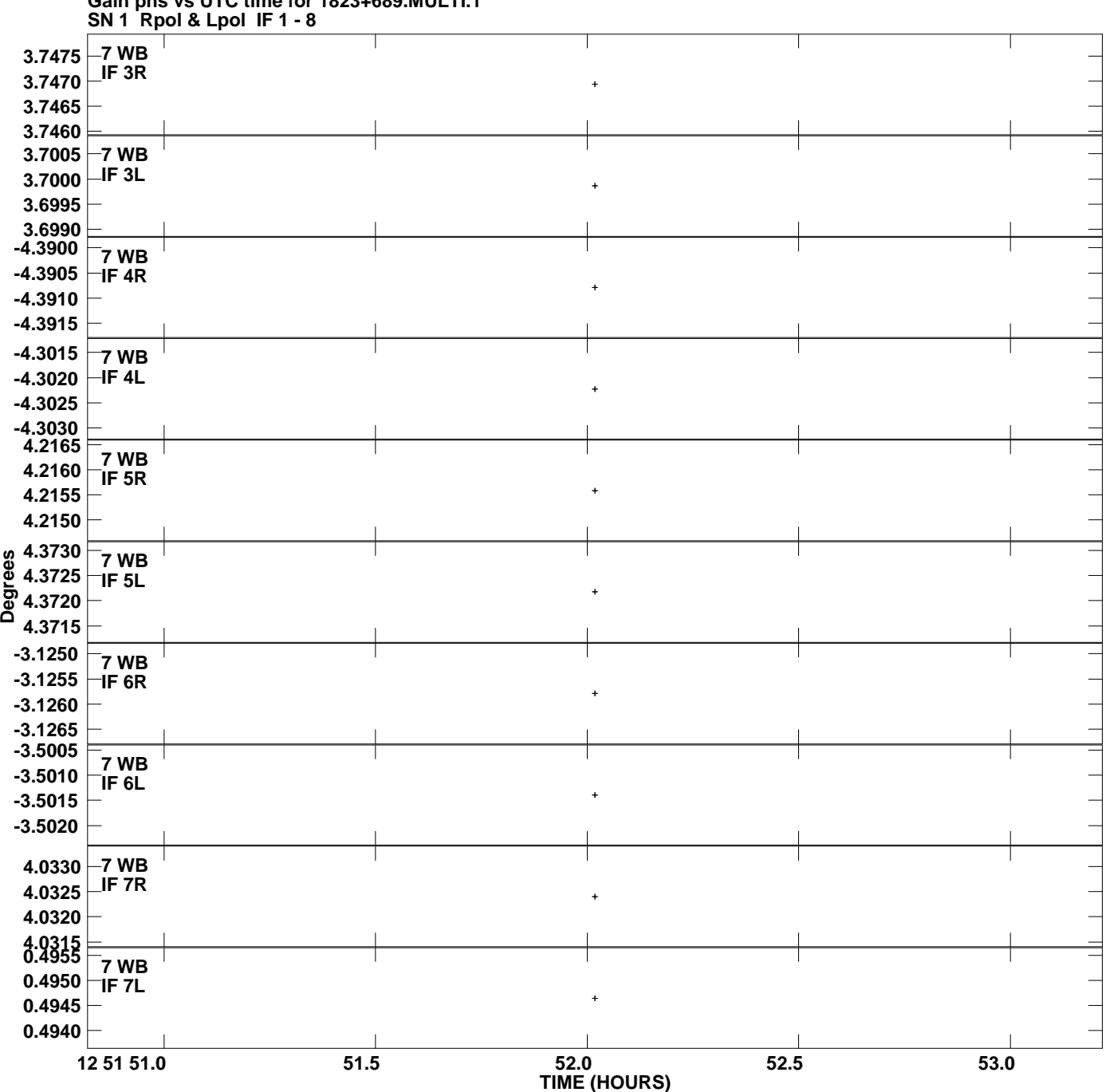

**Gain phs vs UTC time for 1823+689.MULTI.1 Plot file version 9 created 16-FEB-2012 15:15:25**

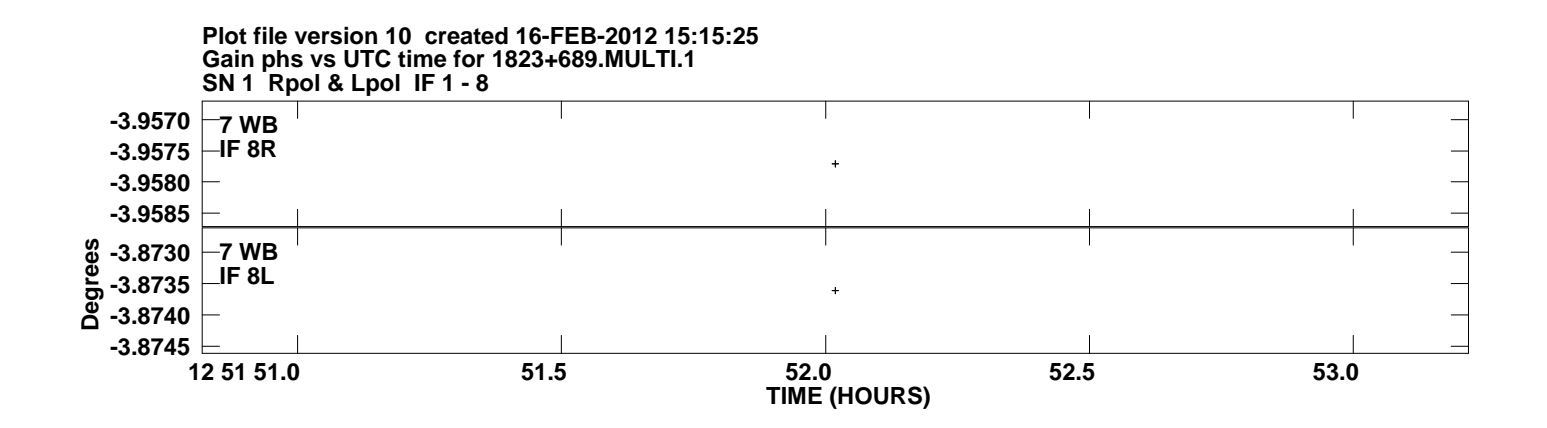